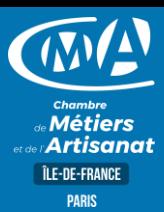

# WORD INITIATION

## **OBJECTIF(S)**

*À l'issue de la formation, le stagiaire sera capable de :*

▪ *Maîtriser les fonctions courantes du traitement de texte pour mettre en forme des documents simples, manipuler le texte et se repérer dans l'environnement de travail. Optimiser sa rédaction de documents professionnels.*

2 jours - 14h00 9h30-12h30 /13h30-17h00

### **TARIF NET DE TVA**

artisans TNS : nous consulter autres publics : 490 €

## **EFFECTIF**

**Effectif Présentiel :** Min 5 - Max 9

## **DUREE PROGRAMME**

**Structurer et mettre en page un document**

- Saisir, supprimer, déplacer, copier du texte
- Utiliser les outils correcteurs : orthographiques et grammaticaux
- Modifier les marges et l'orientation de la page
- Créer des en-têtes et pieds de page **Mettre en forme un document**
- Format de caractères : police, style, attribut
- Format de paragraphes : alignement, retrait, interligne, espacement
- Choisir un encadrement et une trame de fond
- Insérer des colonnes dans un document
- Créer des listes avec puces, numéros ou hiérarchisation
- Positionner des tabulations
- **Gérer un document**
- Enregistrer un document dans un dossier spécifique ou sur un support amovible

Utiliser l'aperçu avant impression et imprimer un document **Réaliser d'un tableau**

- Insérer un tableau dans un document **WORD**
- Saisir du texte et / ou des chiffres, se déplacer d'une cellule à l'autre, sélectionner et mettre en forme
- Modifier un tableau existant
- Positionner un tableau par rapport à la page et au reste du document
- **Réaliser un publipostage ou un mailing**
- Créer le document principal et la source de données
- Fusion complète ou partielle du document avec sa source de données **Insérer des images et des objets**
- Insérer une image à partir de la bibliothèque ou d'un fichier
- Utiliser un effet de texte WordArt

## **LIEU(X) DE FORMATION PUBLIC**

Chambre de métiers et de l'artisanat de Paris 72 rue de Reuilly 75592 PARIS cedex 12

Tout public et particulièrement les salariés et dirigeants des TPE-PME, et demandeurs d'emploi.

•

#### **PRE-REQUIS**

Cette formation ne nécessite pas de prérequis

## **METHODES ET MOYENS PEDAGOGIQUES**

Apports théoriques et pratiques, simulations et études de cas. Supports de cours.

Salle adaptée aux besoins de la formation. Un PC par stagiaire équipé du logiciel requis.

Samia TOUNSI 01 53 33 53 09 formation.75@cma-idf.fr

### **CONTACT ÉVALUATION**

Acquis en cours de formation : évaluation effectuée à l'aide de cas pratiques reprenant les points du programme. Action de formation : évaluations à chaud et à froid.

## **PROFIL FORMATEUR**

Formateur spécialisé en bureautique

## **SUIVI ET VALIDATION**

Attestation de suivi assidu de la formation Attestation individuelle de fin de formation/de compétences

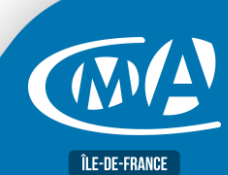

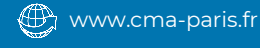